## PID\_SYNDECAN\_1\_PATHWAY

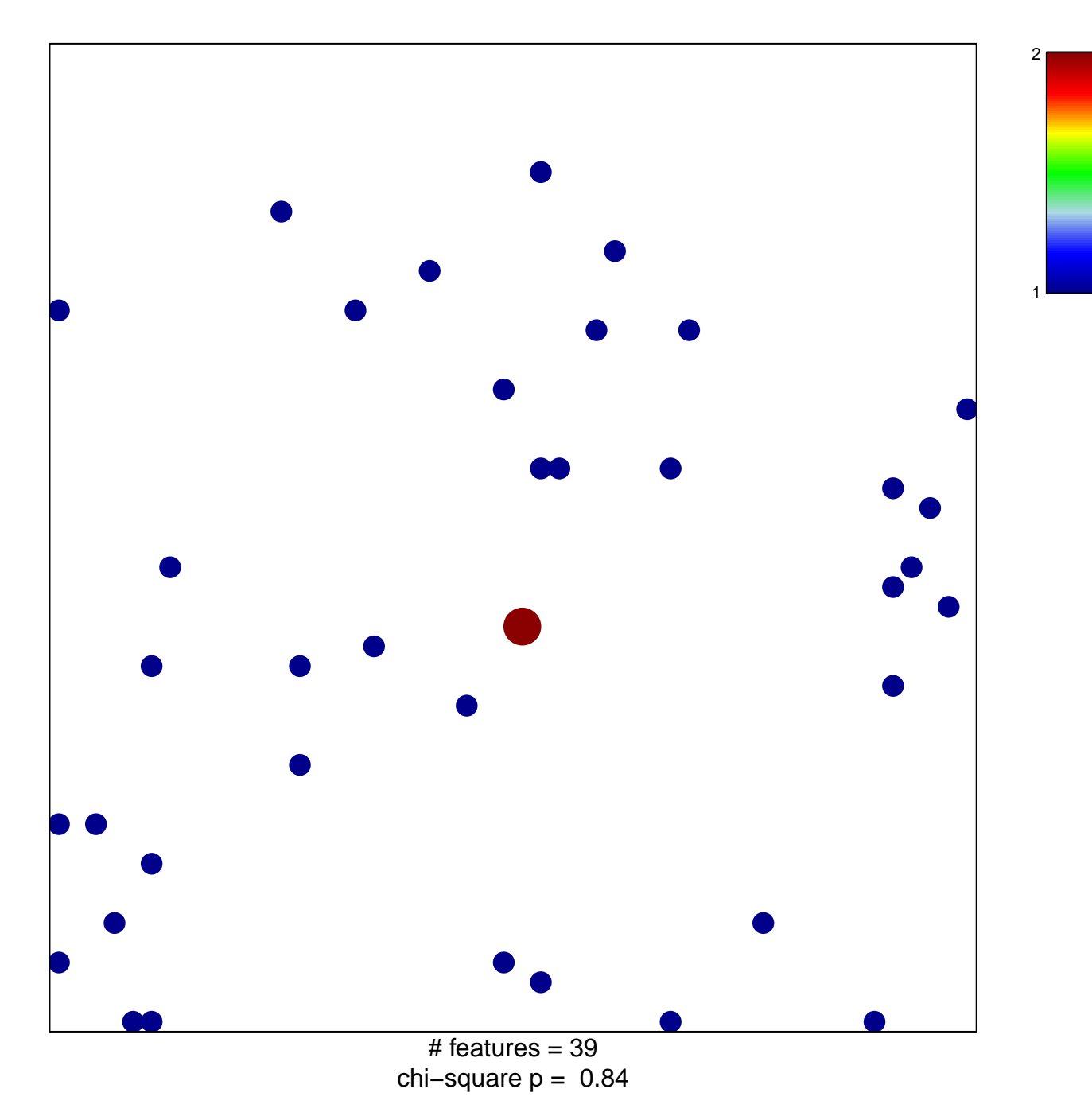

## **PID\_SYNDECAN\_1\_PATHWAY**

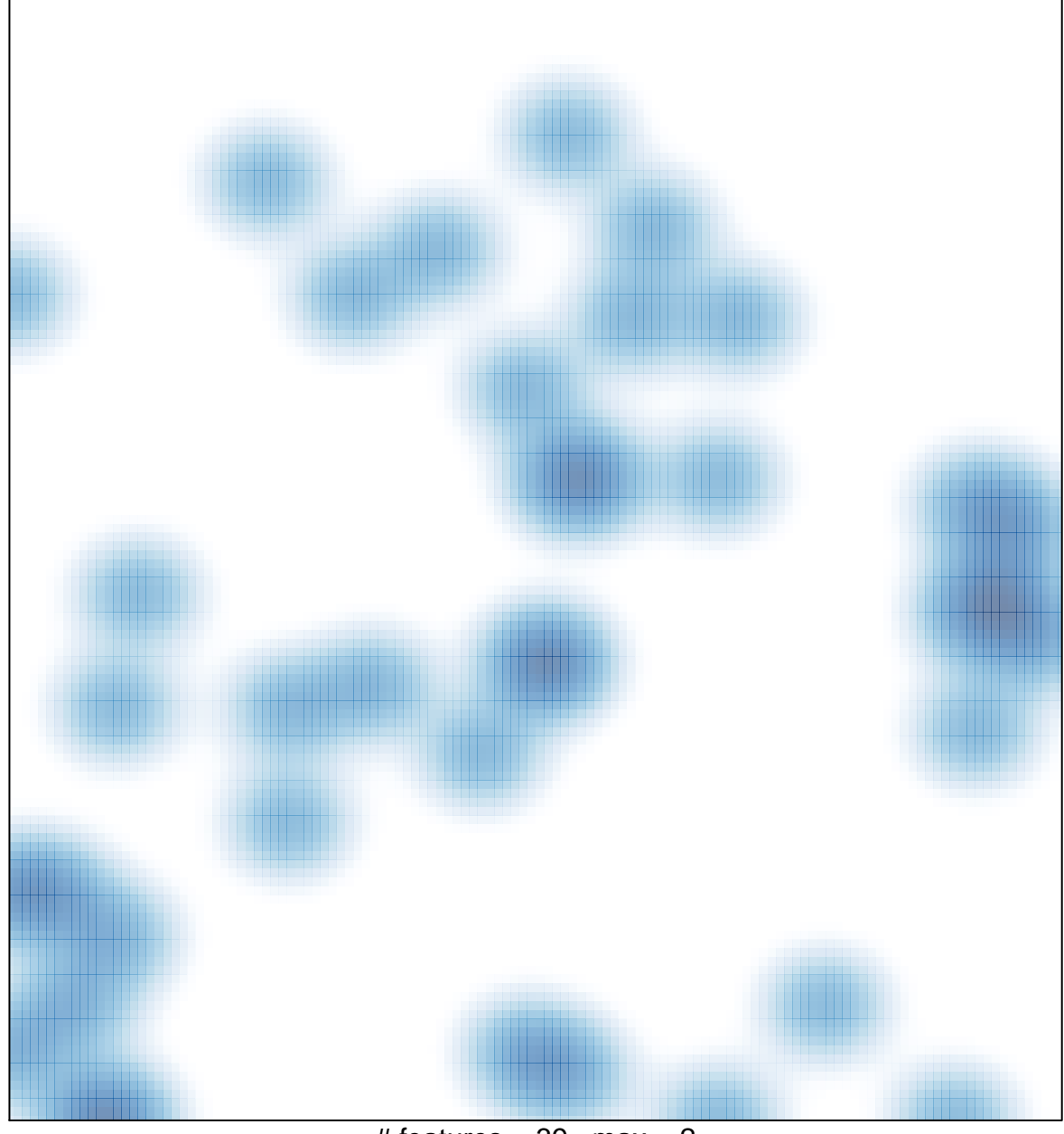

# features =  $39$ , max =  $2$